# Optimizing the DTC

2017-03-03

#### Goals

- 1. To find the best possible design for the range calorimeter part of DTC
- 2. Constrained by \$\$\$ and Range Straggling
	- 1. Need to contain a 250 MeV proton beam
	- 2. Linear resolution to be limited somewhat by range straggling  $\sim$  1%

#### Method

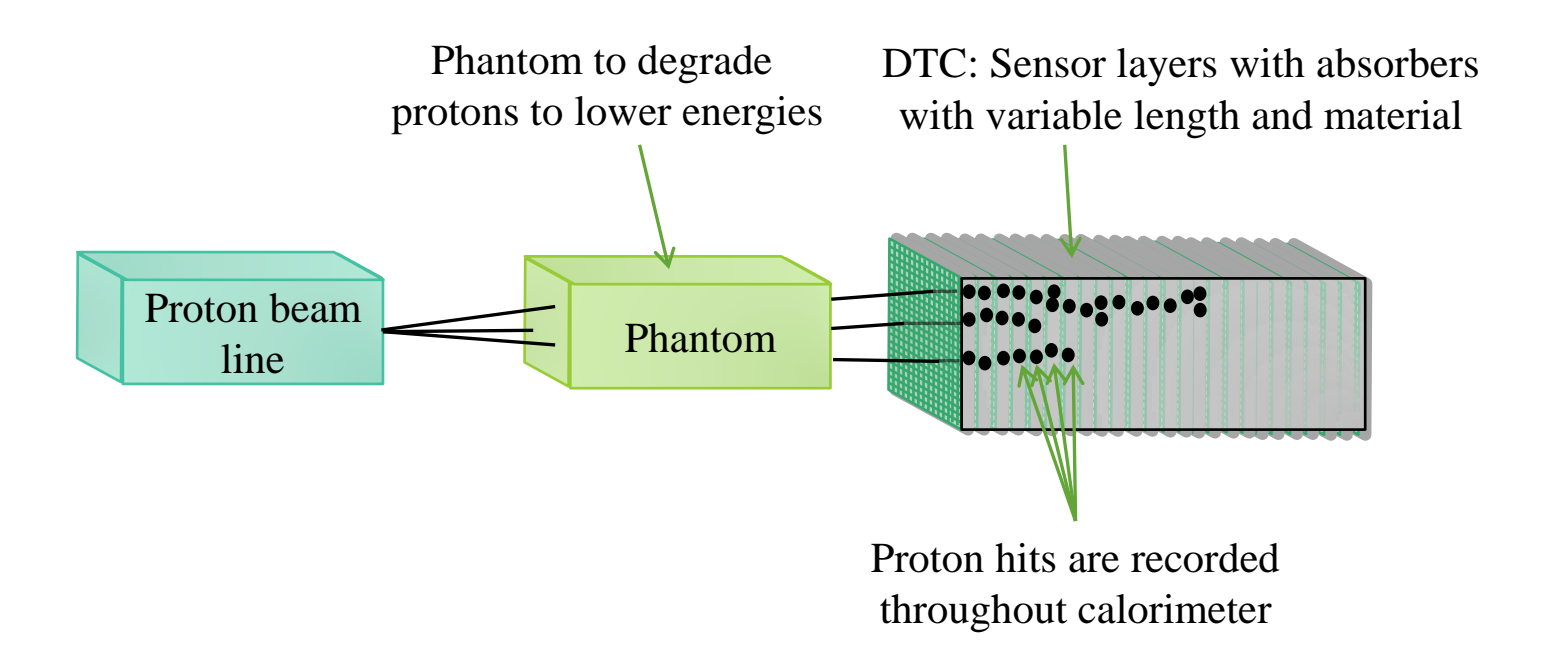

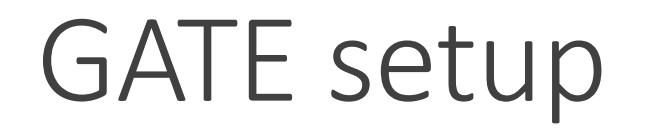

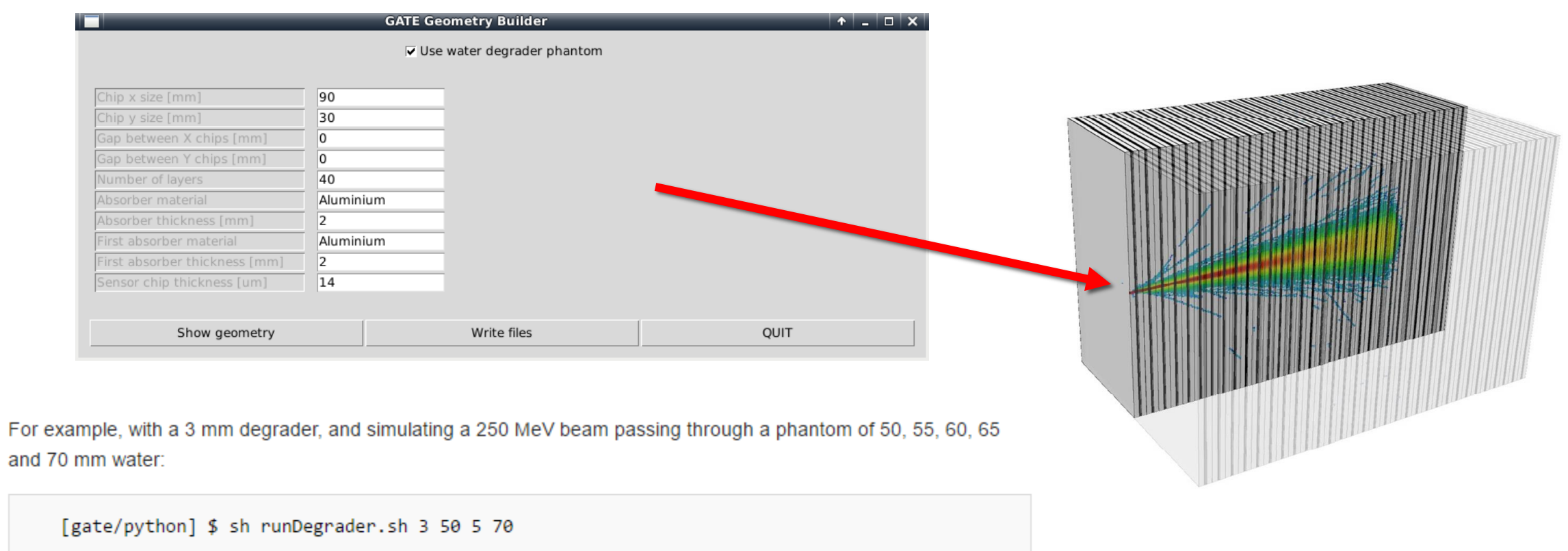

#### Monte Carlo simulations

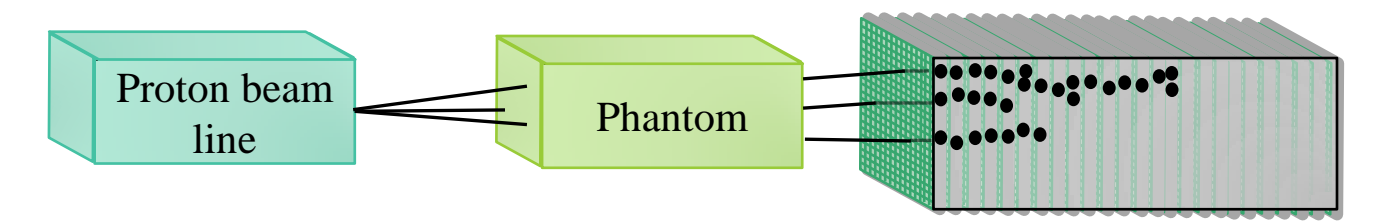

Full simulation: Record everything: 5' primaries/energy

Chip simulation: Record only events in sensors: 15' primaries/energy

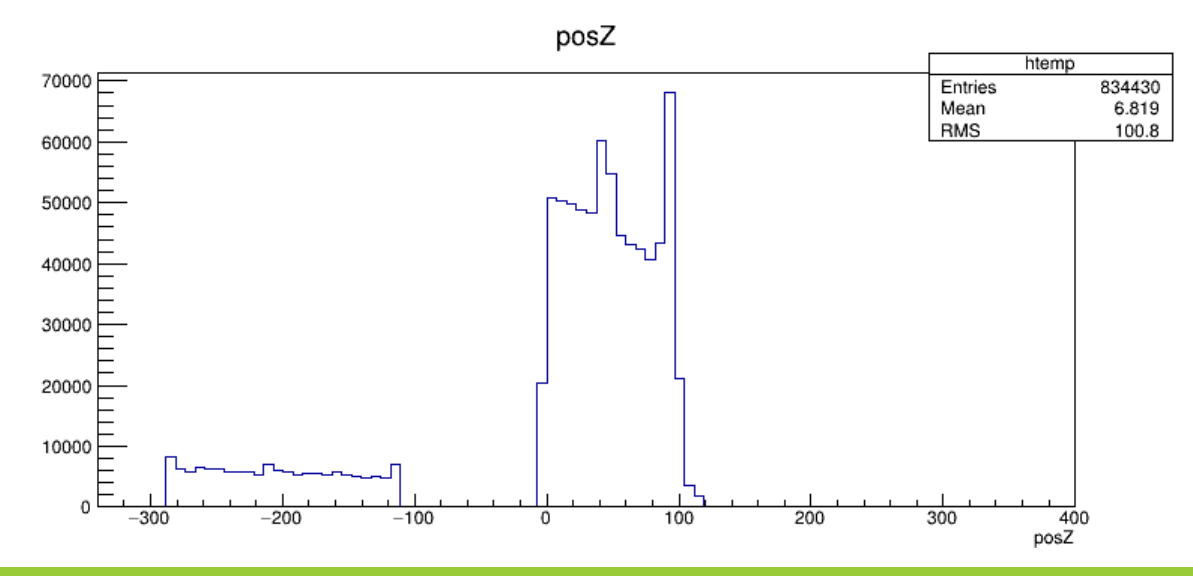

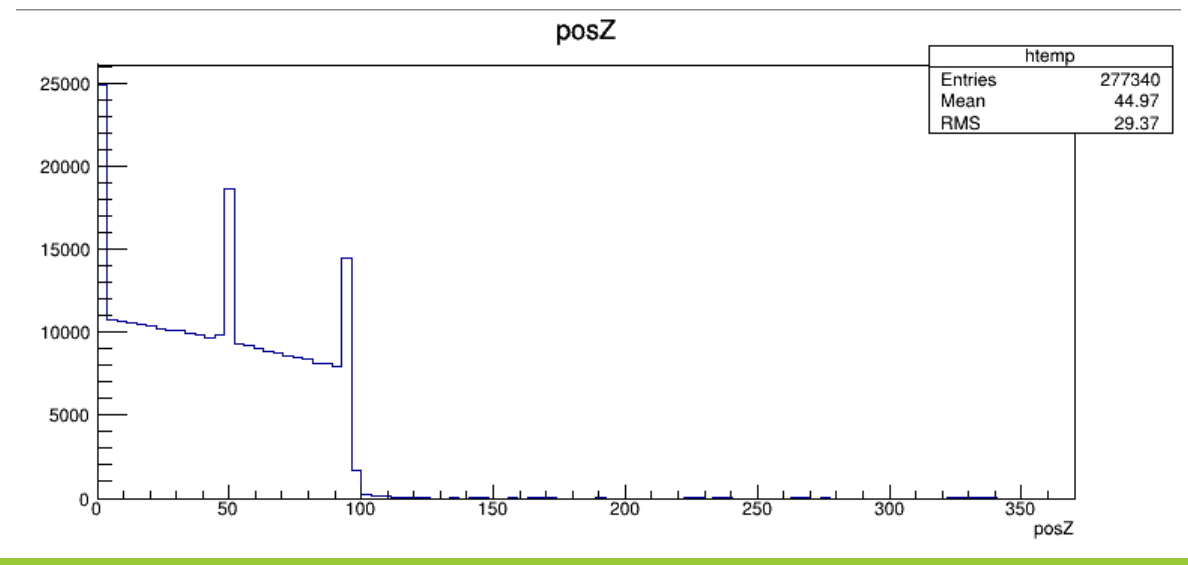

### Full MC simulations

The «Gold standard» in this context

- 1. Range for each water phantom thickness and geometry configuration
- 2. Range straggling
- 3. Energy spread distal to DTC

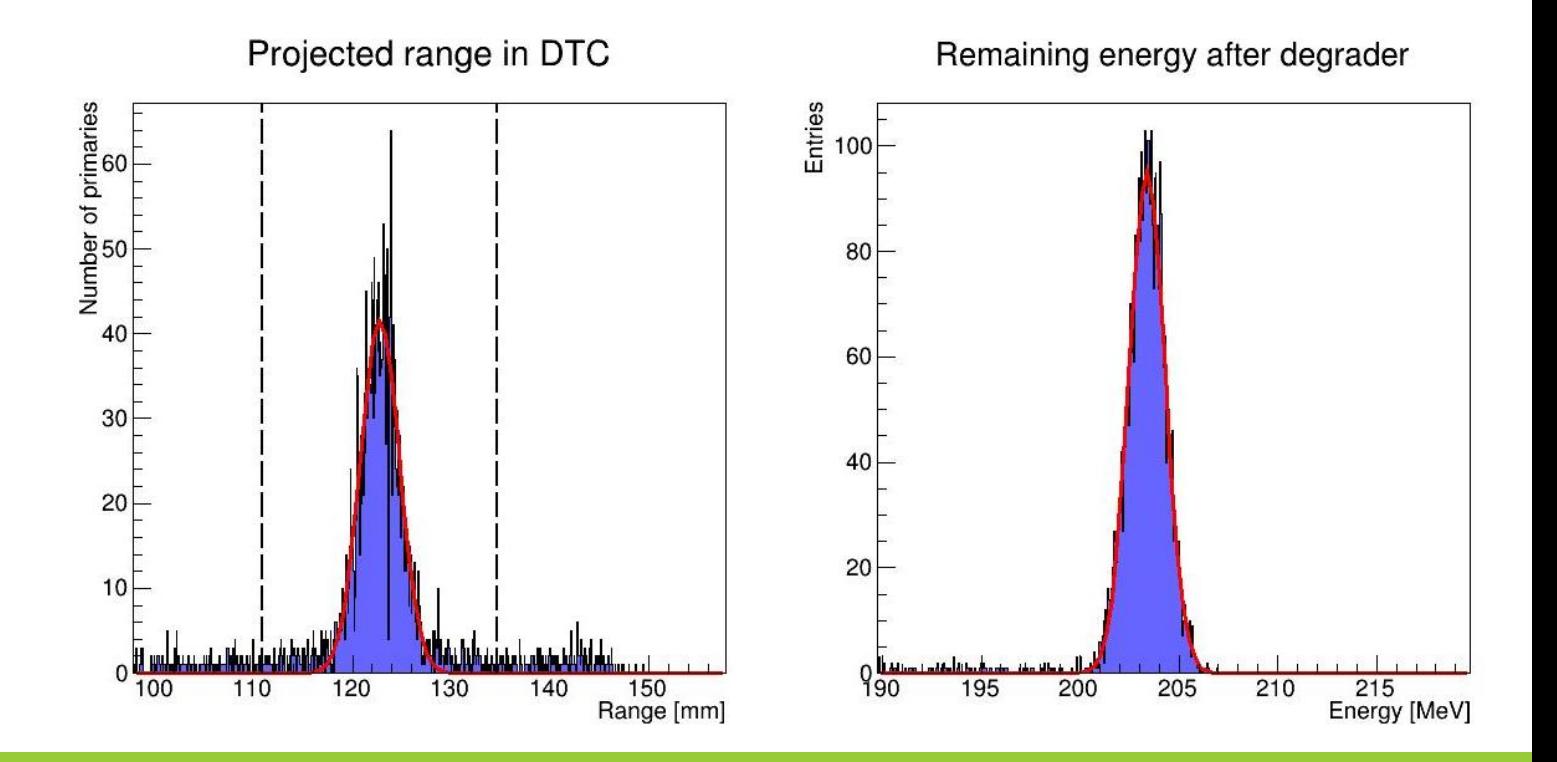

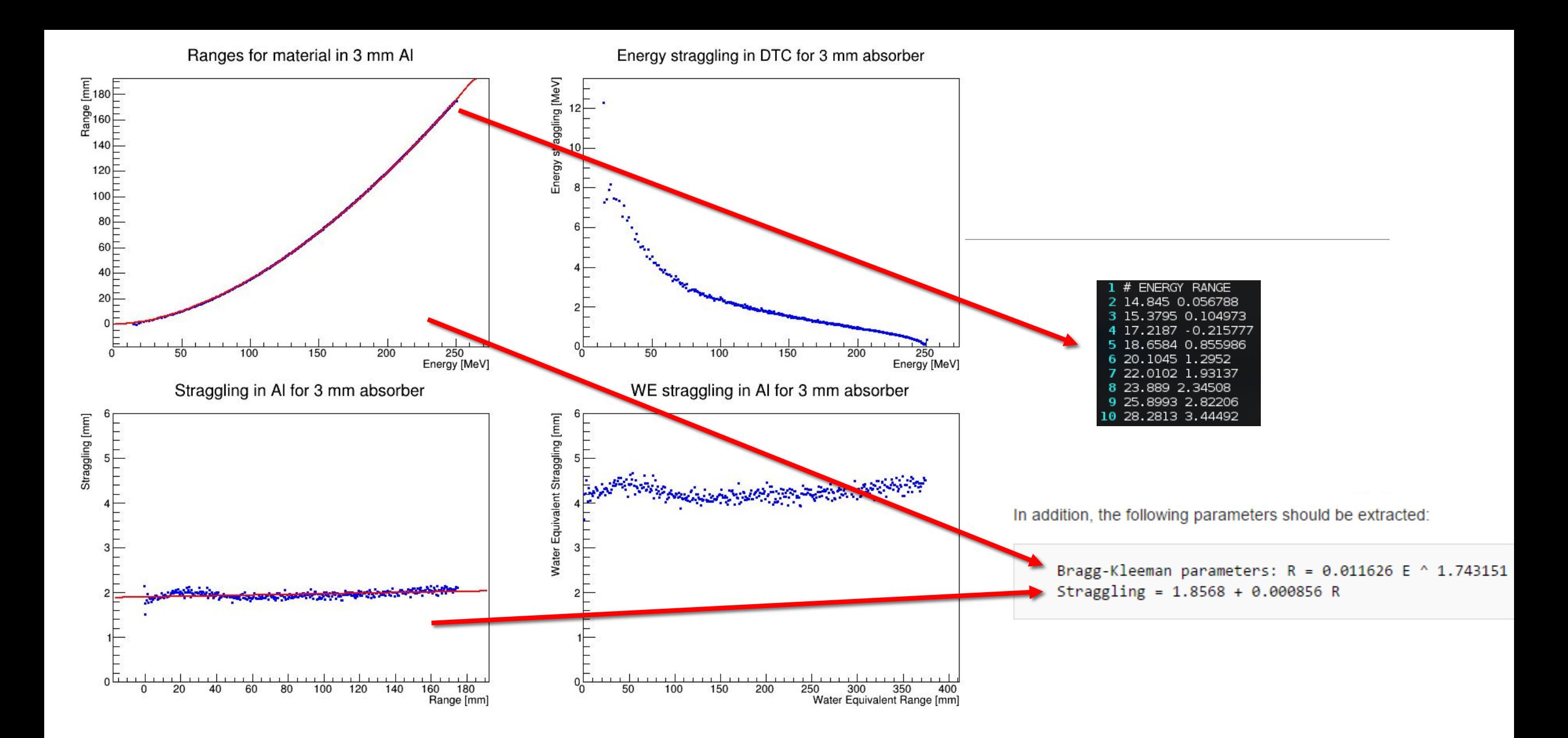

#### Configuring the chip MC simulations

```
81 void createSplines() {
\sim 100else if (kAbsorbatorThickness = 3) {
107
108
           in.open("Data/Ranges/3mm_Al.csv");
109
       ↑
\sim 100192
       else if (kAbsorbatorThickness = 3) {
193
           alpha aluminum = 0.011626;
194
           p aluminum = 1.743151;
          straggling a = 1.8568;
195
196
           straggling b = 0.000856;
197
       <sup>}</sup>
```
Or in the corresponding material (alpha pmma, alpha carbon, etc.) and absorbatorthickness lines.

And in the file DTCToolkit/Scripts/makePlots.C, put the \alpha, p parameters.

```
else if (absorberThickness == 3) {
144
         a dtc = 0.011626;
145
146
         p dtc = 1.743151;
147
```
### Chip MC simulations

From the GATE data, we do:

- 1. Make Cluster objects containing (x,y,layer,edep,eventID) from the MC ROOT files **(simplified)**
- 2. Make Tracks using the eventID **(simplified)**
- 3. Find optimal range for each track using Bragg curve model fit with layer/edep
- 4. Find Mean and Width of the range distribution of all proton tracks
	- 1. Mean: DTC Accuracy
	- 2. Width: DTC Resolution
- 5. Repeat for all water degrader thicknesses ( $\simeq$  400 energies per geometry)
- 6. Make plot of the variation of Accuracy and Resolution with water degrader thicknesses

#### Bragg-Kleeman fit to exp. data at 192 MeV

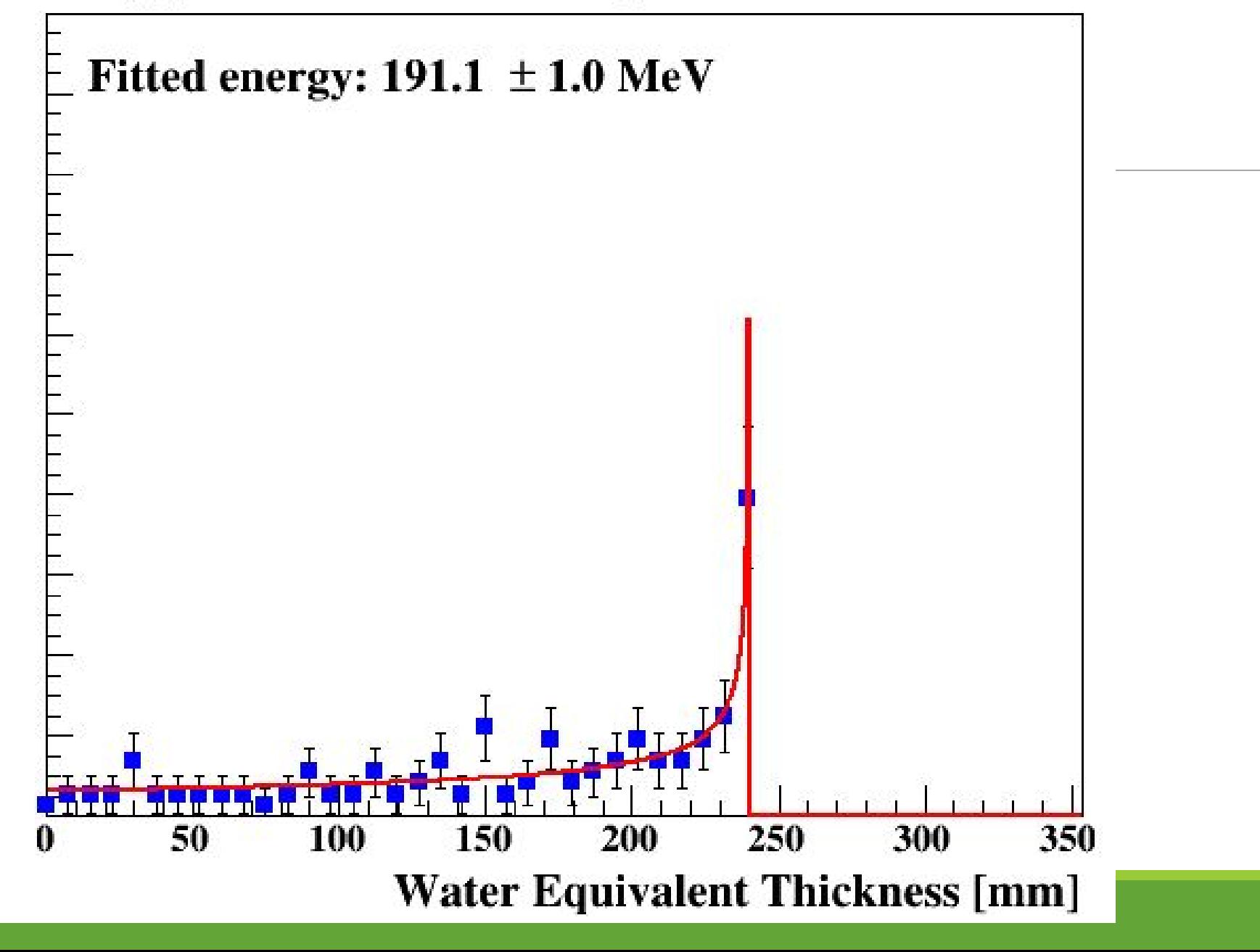

#### Fitted energy of a 250 MeV nominal beam on Aluminium DTC w/34.0 mm water degrader

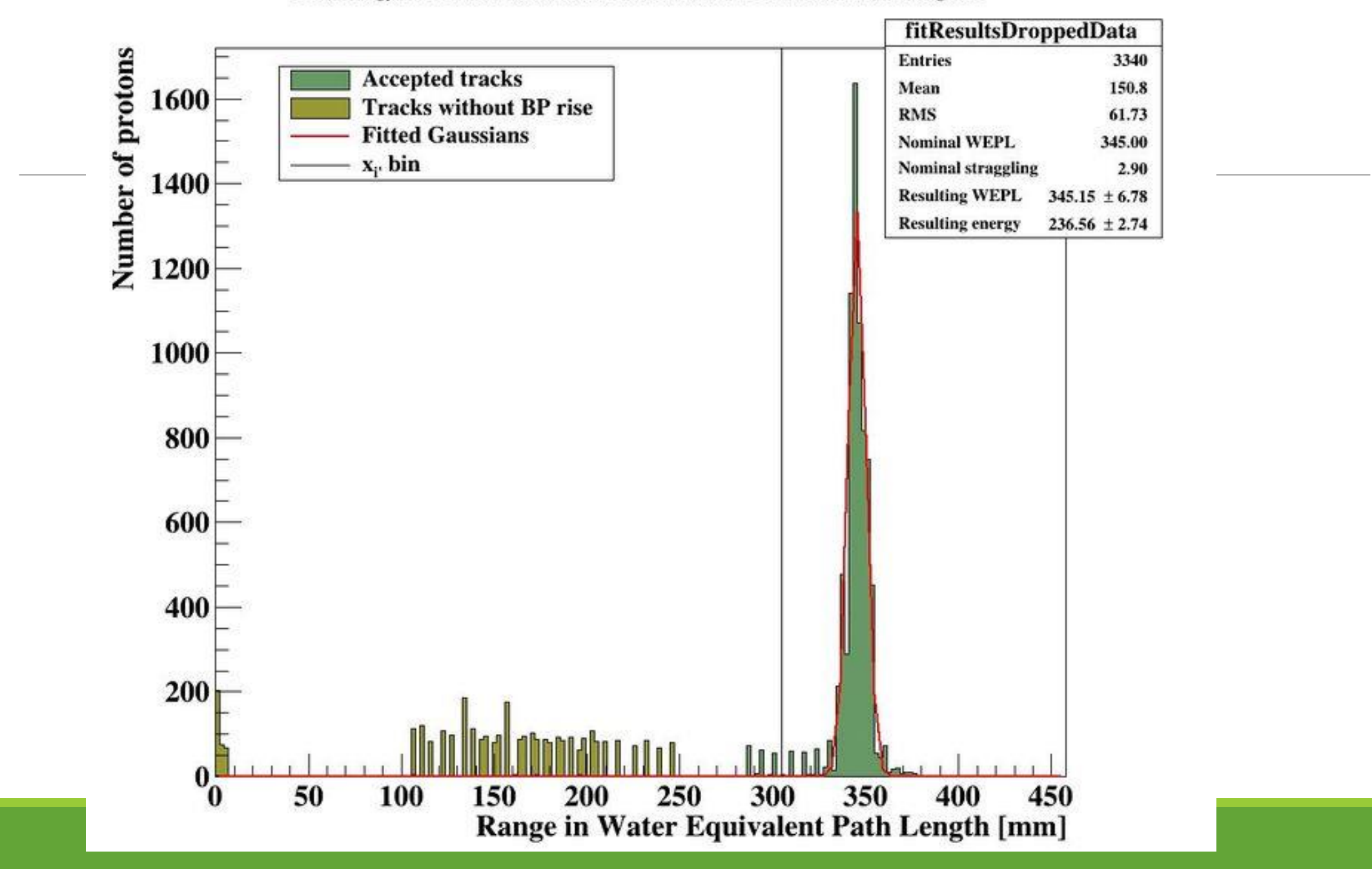

Reconstructed ranges of proton beams with 3 mm Al absorbator

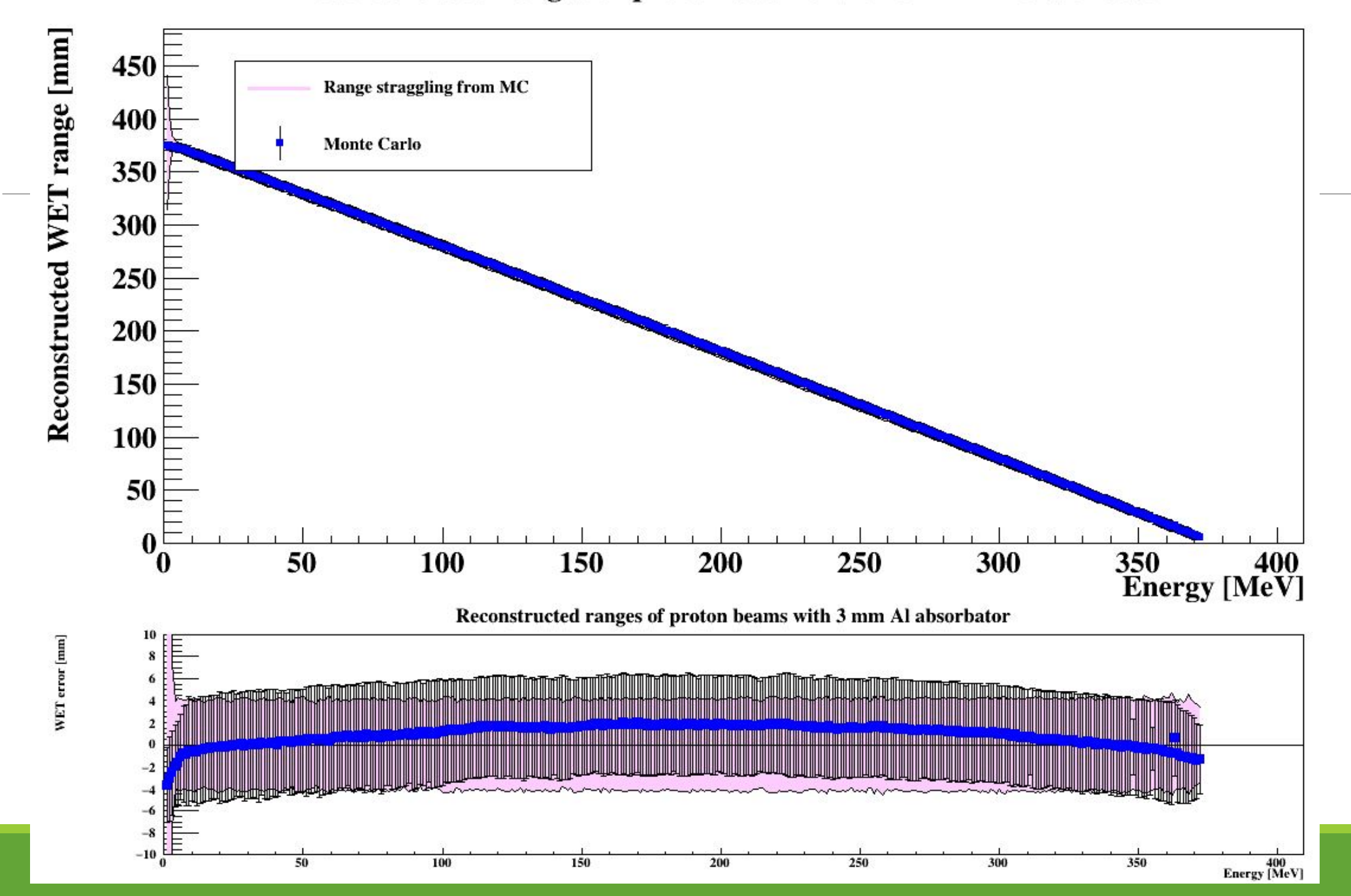

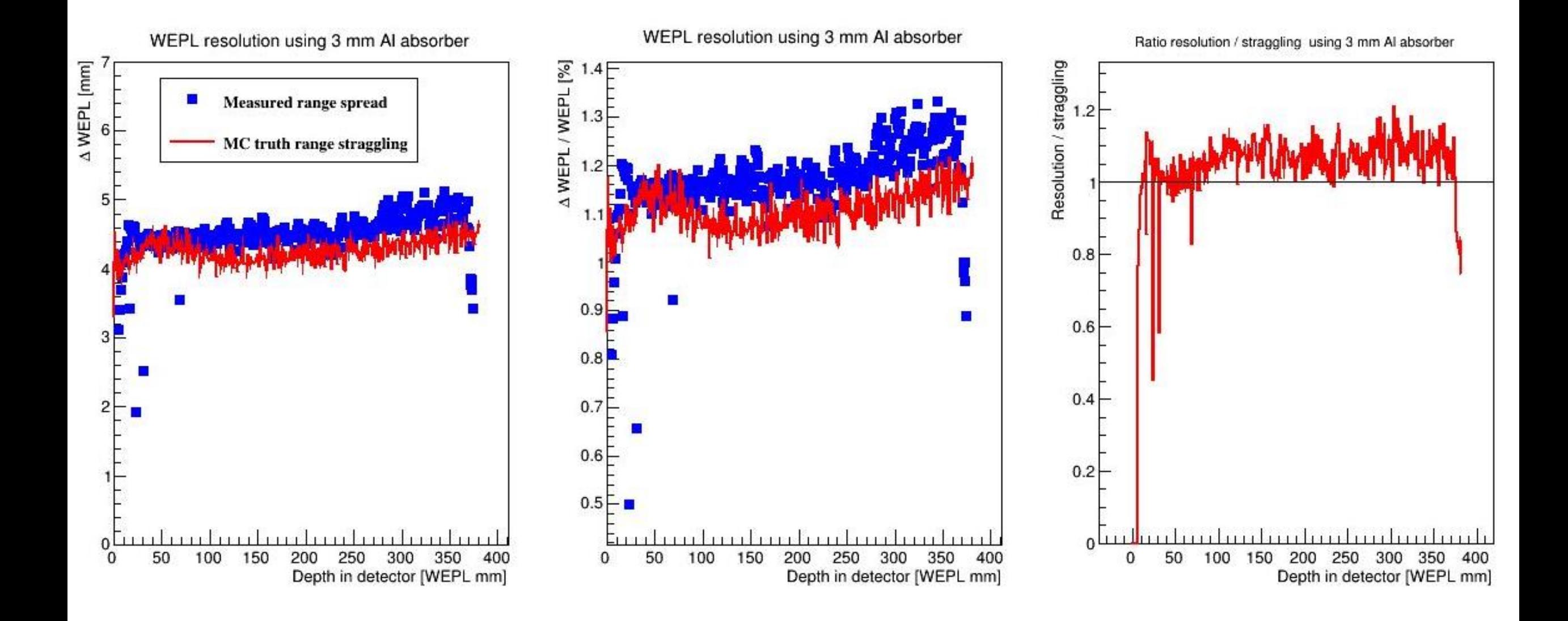

#### Points to discuss

- 1. Approaches to the analysis
- 2. Resolution determination
- 3. Features we **understand** and **don't understand**

#### Approaches to the analysis

- How to properly fit the Bragg Peak?
	- **Choice of limits (currently: 0 to last recorded hit + 1 layer)**
	- **Choice of bias (currently: Start of range fit is last recorded hit + 0.5 layer)**
	- Choice of variables to fit (currently: Only range. More spread out if scale is included)

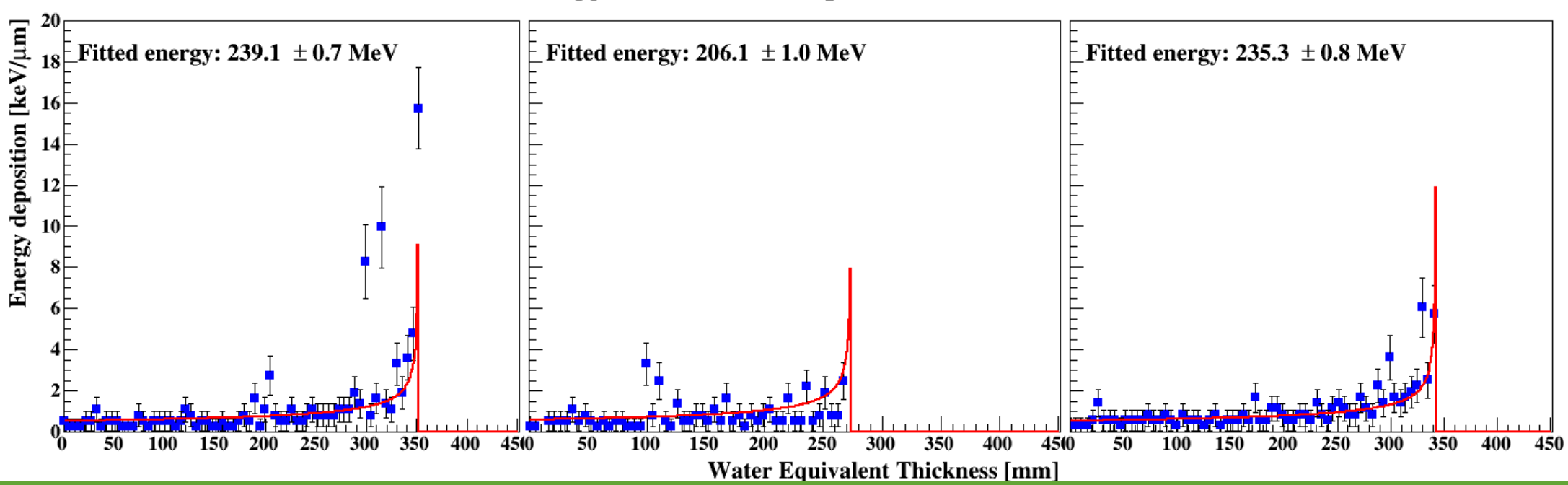

#### Bragg-Kleeman fit to exp. data at 237 MeV

### Approaches to the analysis

- How to properly fit the Bragg Peak?
	- Choice of limits (currently: 0 to last recorded hit + 1 layer)
	- Choice of bias (currently: Start of range fit is last recorded hit + 0.5 layer)
	- **Choice of variables to fit (currently: Only range. More spread out if scale is included)**

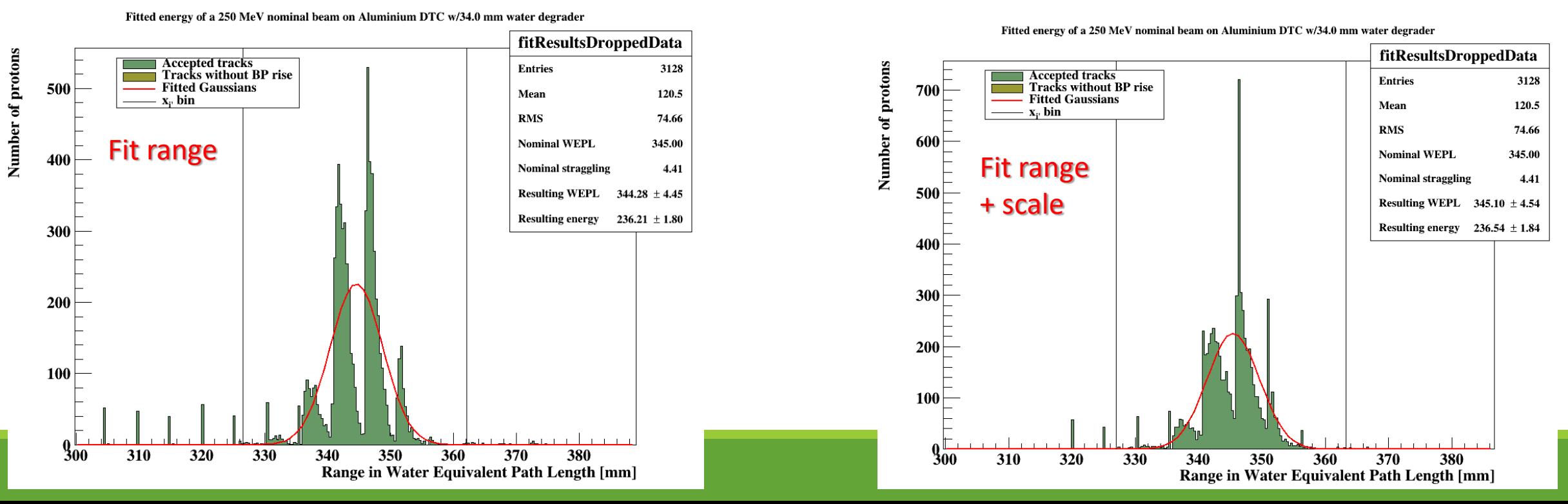

#### Approaches to the analysis

- 2. How to determine Mean and Width of range distribution?
	- 1. Gaussian fit parameters (NO) or empirical summed values (YES)

$$
\begin{aligned}\n\left[\widehat{R_0}\right]_A &= \sum_{-4\sigma}^{+4\sigma} \frac{R_i w_i}{w_i} \\
\left[\widehat{R_0}\right]_B &= \text{Gauss}_{\mu}\n\end{aligned}
$$

- 2. Limits of empirical summed values? (currently:  $\pm 4\sigma$  from fitted Gaussian)
- 3. Q: How many layers in one «straggling» to best find the Range? 4-5? Better than FoCal's 1-2.

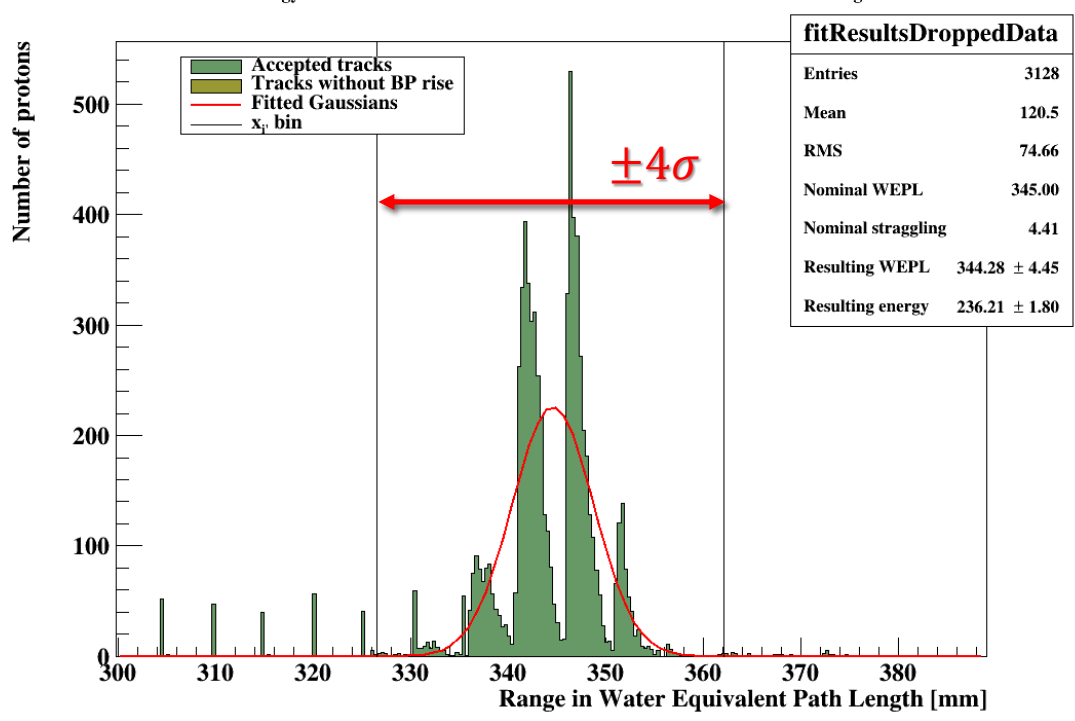

Fitted energy of a 250 MeV nominal beam on Aluminium DTC w/34.0 mm water degrader

#### Resolution determination

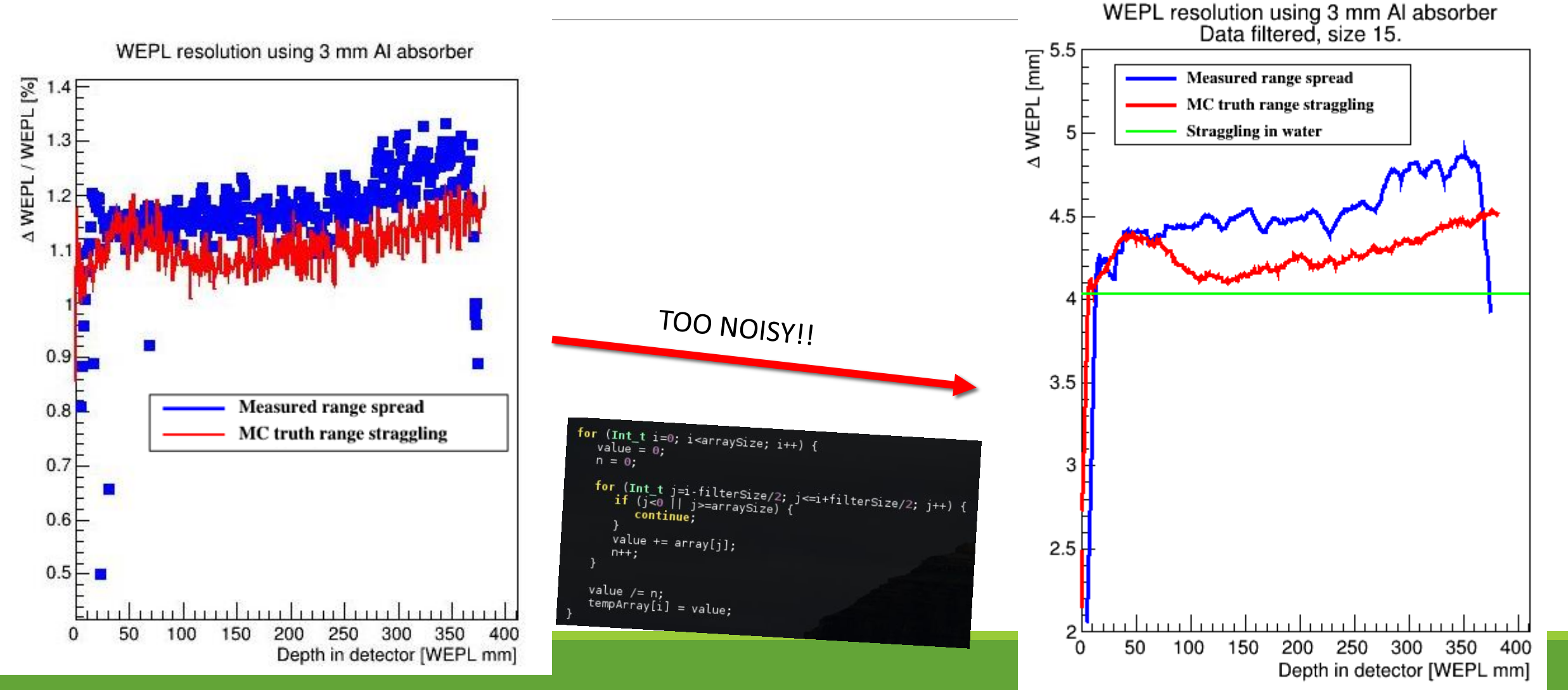

### Resolution determination

#### So… Lets do some calculations

- 1. Resolution can be added quadratically
- 2. We can remove the different (known) components by removing also in quadrature
- 3. Let's stay in the stable region of the detector  $(30 - 360$  mm)

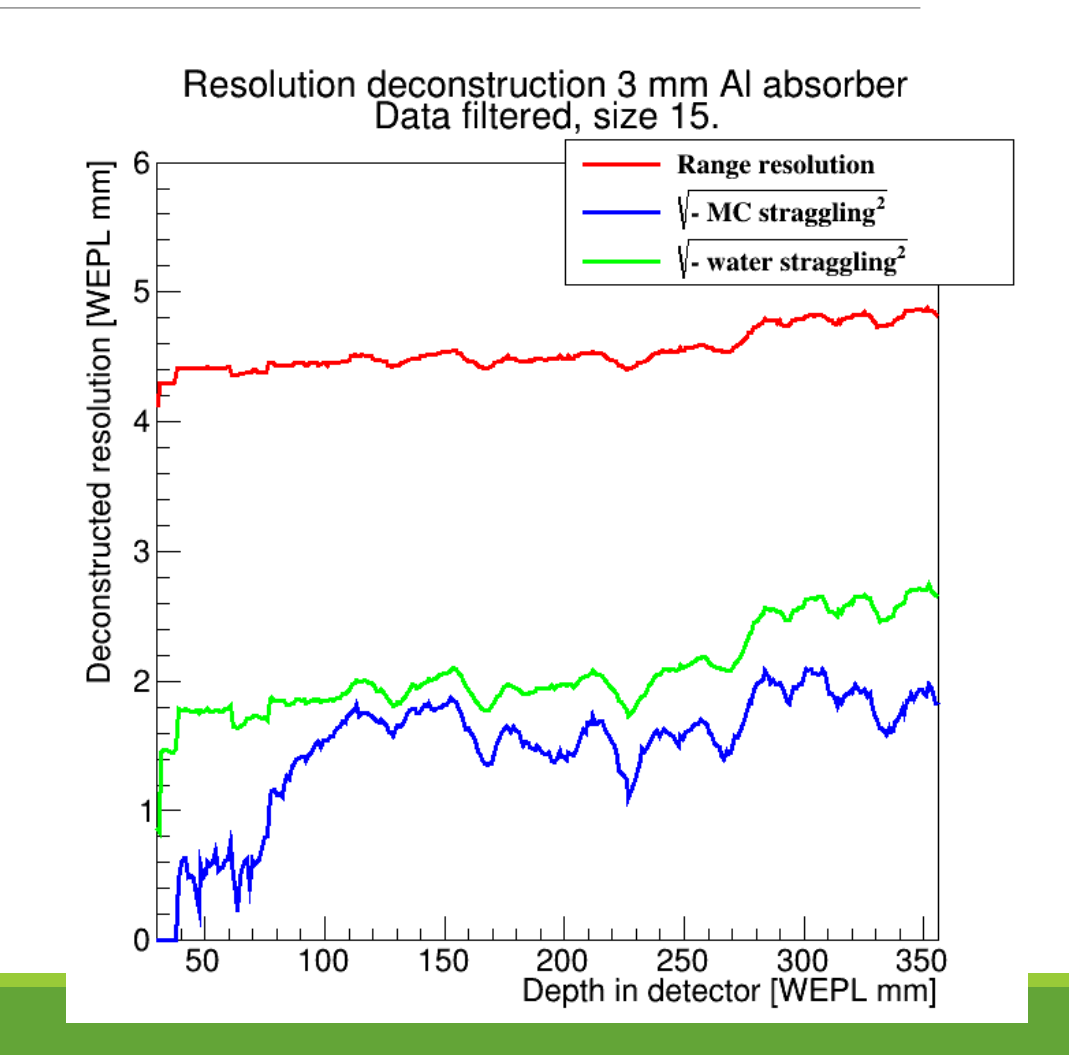

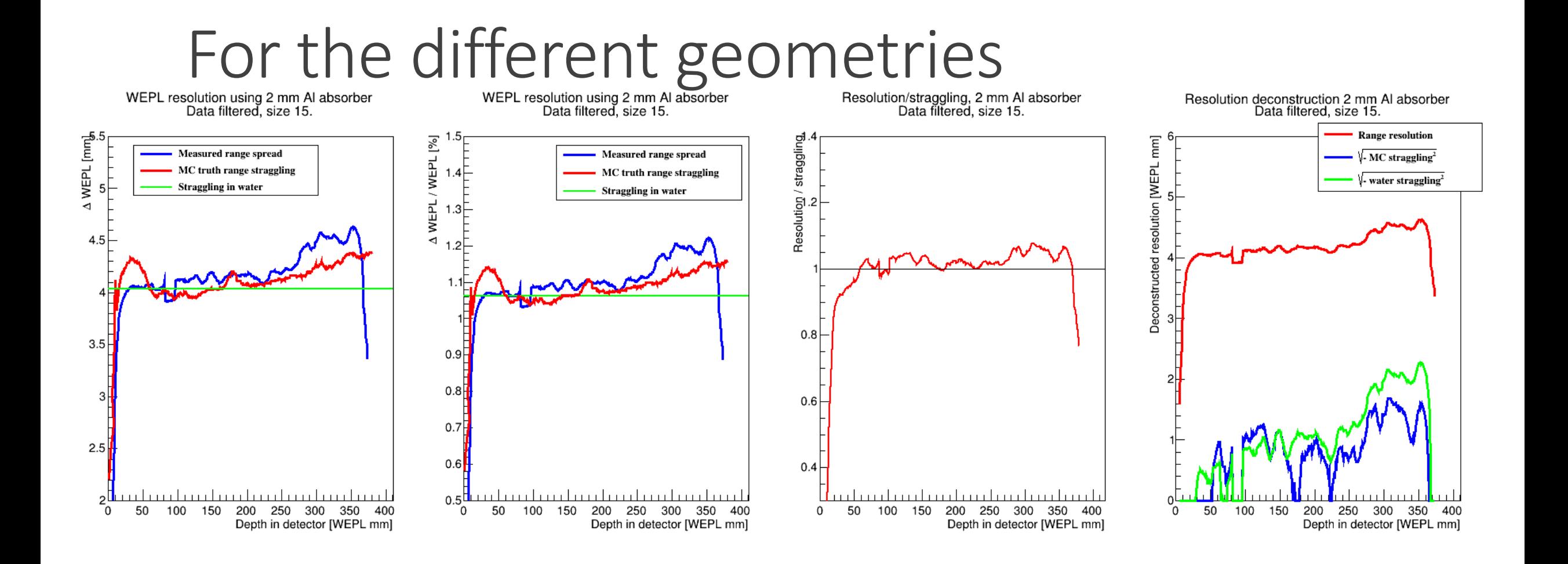

# For the different geometries Search Form al absorber<br>Data filtered, size 15.<br>Data filtered, size 15.

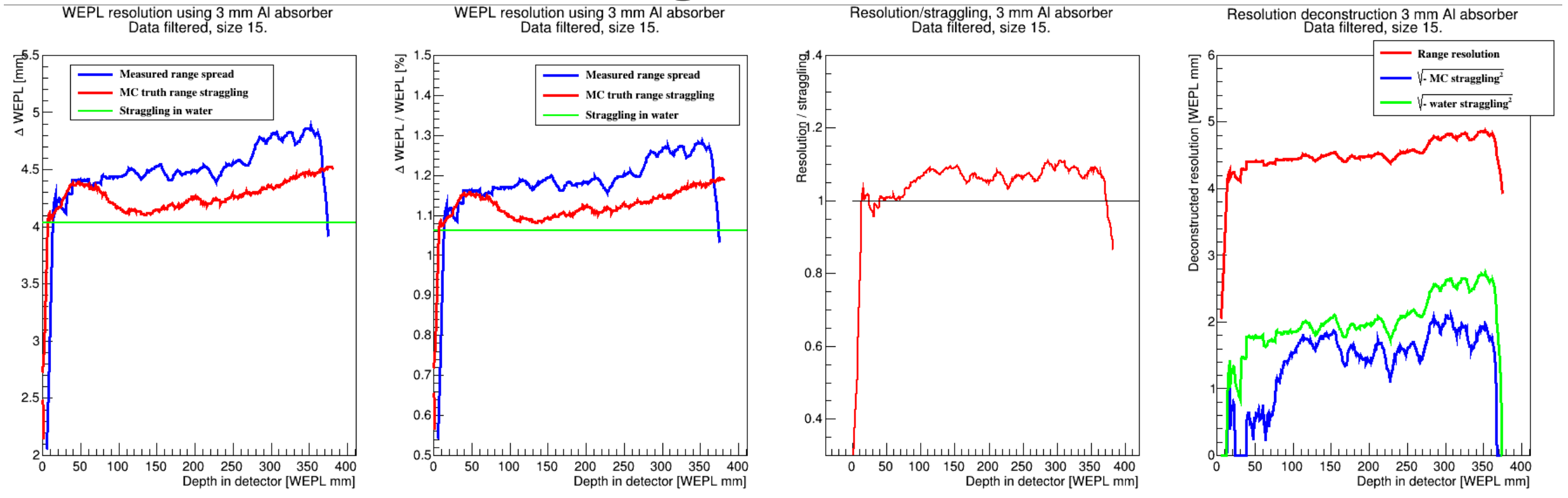

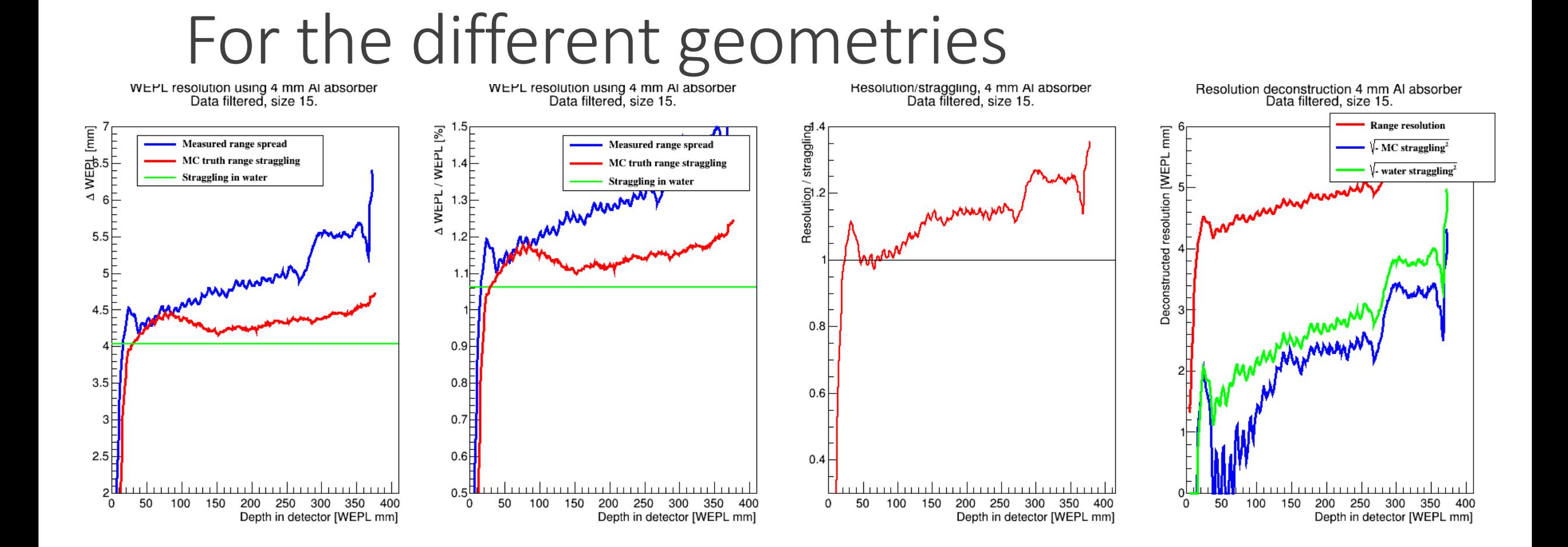

NOTE: This time the DTC had too few layers, so the deepest results are not OK

### Resolution determination

#### So… Lets do some calculations

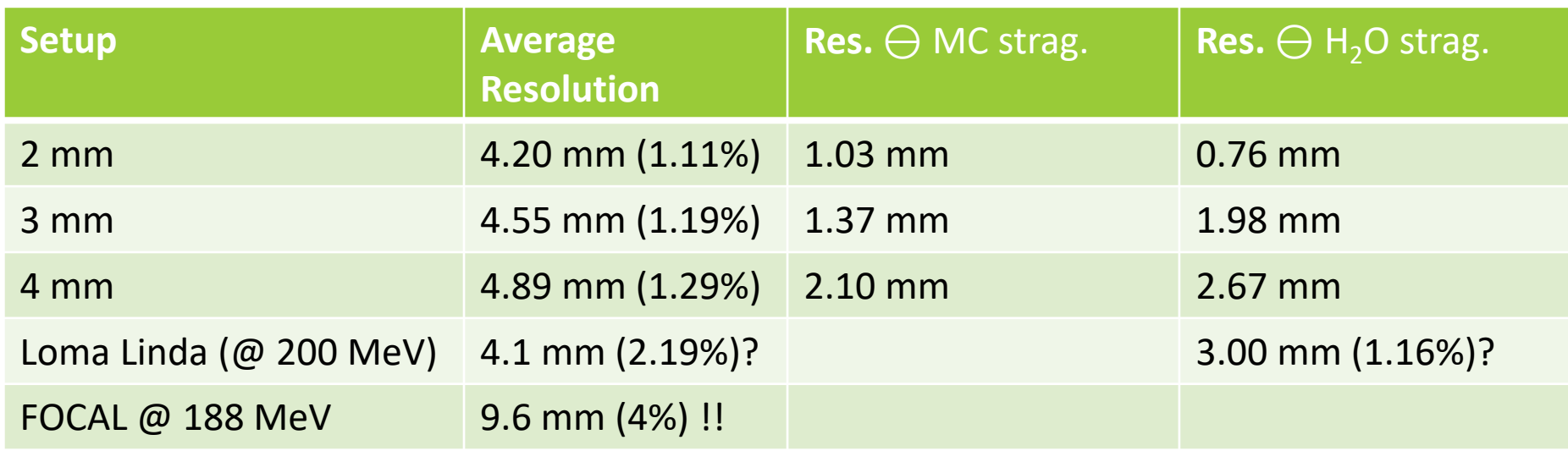

#### Remember…

to be sub-dominant. to range straggling, we would require  $\Delta/\sqrt{12}$  < 3 mm (Table 4).

The WEPL factor is approx. 2.18 At 2 mm: 4.4 / sqrt $(12) = 1.27$ At 3 mm:  $6.54/\sqrt{(12)} = 1.89$ At 4 mm:  $8.72/\text{sqrt}(12) = 2.51$ At 5 mm:  $10.9/\text{sqrt}(12) = 3.14$ 

#### $3 * sqrt(12) / 2.18 = 4.76$

Poludniowski, G., Allinson, N.M., Evans, P.M., 2015. Proton radiography and tomography with application to proton therapy. The British Journal of Radiology 88, 20150134. doi:10.1259/bjr.20150134

#### Interpreting the Loma Linda results…

#### IV. FIVE-STAGE DETECTOR PERFORMANCE

When we look at just the signals in the first stage from 200 MeV protons passing through a 2 cm square in the center of the 5-stage detector (with no phantom in place), we find a Gaussian distribution with  $\sigma = 3.0\%$ . Since Geant-4 simulations [18] predict  $\sigma = 2.8\%$  just from variations in the energy deposition, by subtracting the two numbers in quadrature we estimate that the detector resolution is around  $1\%$ , more than adequate for this application.

in 6.35 mm steps. From those data we derive the calibration constants needed for scanner operation. We have verified that this procedure yields a WEPL resolution that is approximately 3 mm rms for all values of WEPL, only slightly higher than the predicted lower limit of 2.8 mm that arises from range straggling of 200 MeV protons.

200 MeV -> 259 mm 3 mm is 1.16 %

BUT… Is that after subtracting the expected straggling..? Do they do that twice??

R. P. Johnson, V. Bashkirov, L. DeWitt, V. Giacometti, R. F. Hurley, P. Piersimoni, T. E. Plautz, H. F. W. Sadrozinski, K. Schubert, R. Schulte, B. Schultze, A. Zatserklyaniy, 2016. A Fast Experimental Scanner for Proton CT: Technical Performance and First Experience With Phantom Scans. IEEE Transactions on Nuclear Science 63, 52–60. doi:10.1109/TNS.2015.2491918

#### Features we don't understand

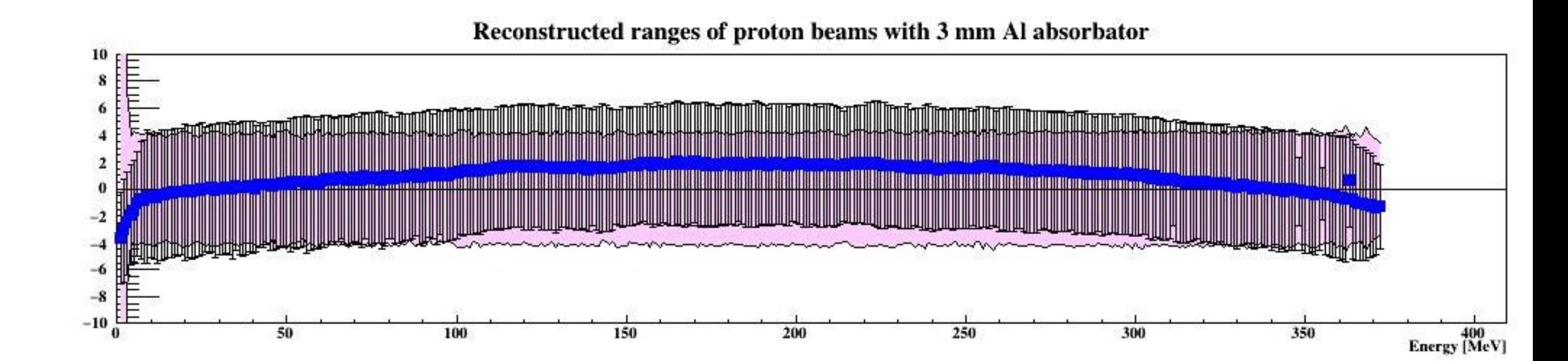

Why do we have these «nice» systematic errors in range determination?

• Looks like Bragg-Kleeman-type error of range-energy, but I can't think of any place I use the equation… (I use LUTs to calculate this)

## Features we don't understand<br>WEPL resolution using 3 mm Al absorber

What about the «bump» in the MC truth range straggling here? It's in the raw data as well

- Edge effects from the proton beam hitting the DTC just before the Bragg Peak?
- 2. It's not mis-fits (I've studied the range distribution data)
- 3. We expect the MC truth range straggling to start at the water straggling levels (since beam passes through 99% water at that point), and increase when the fraction of the beam traversing the DTC increases.
- 4. I'll try anchoring the water phantom just proximal to the first layer, and not to its midpoint

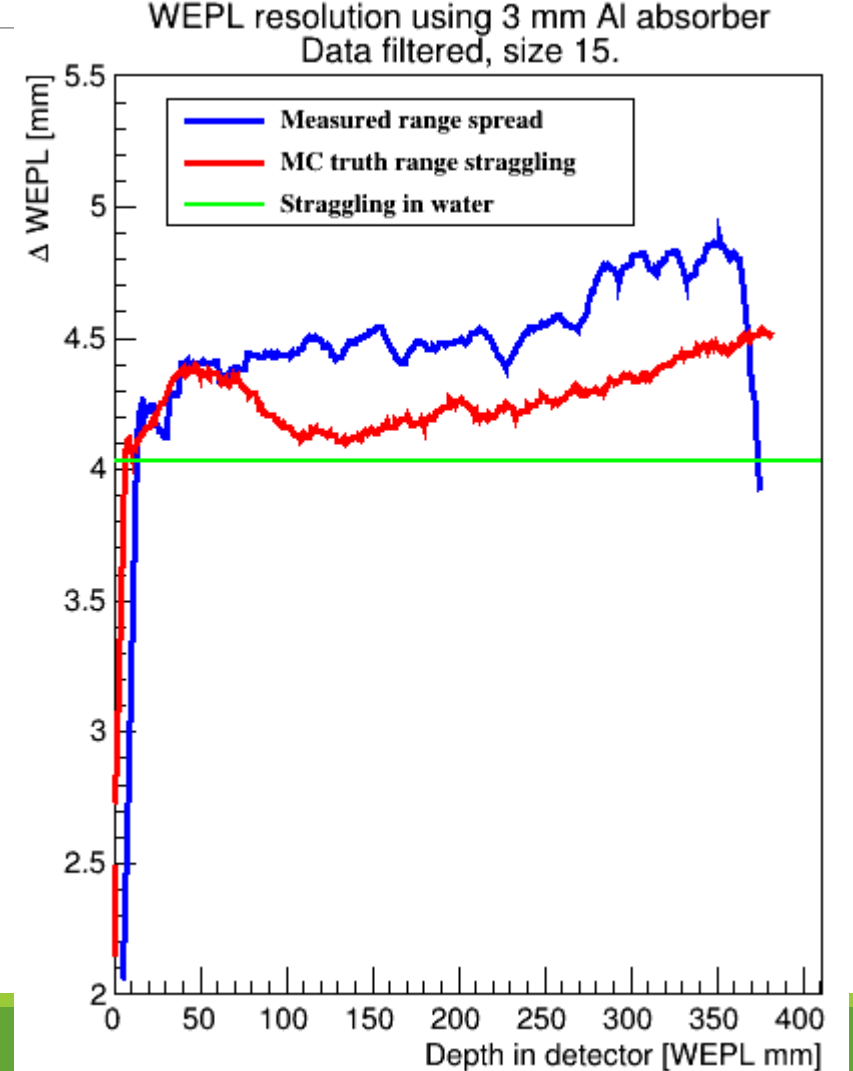

### Animation of the straggling raw data

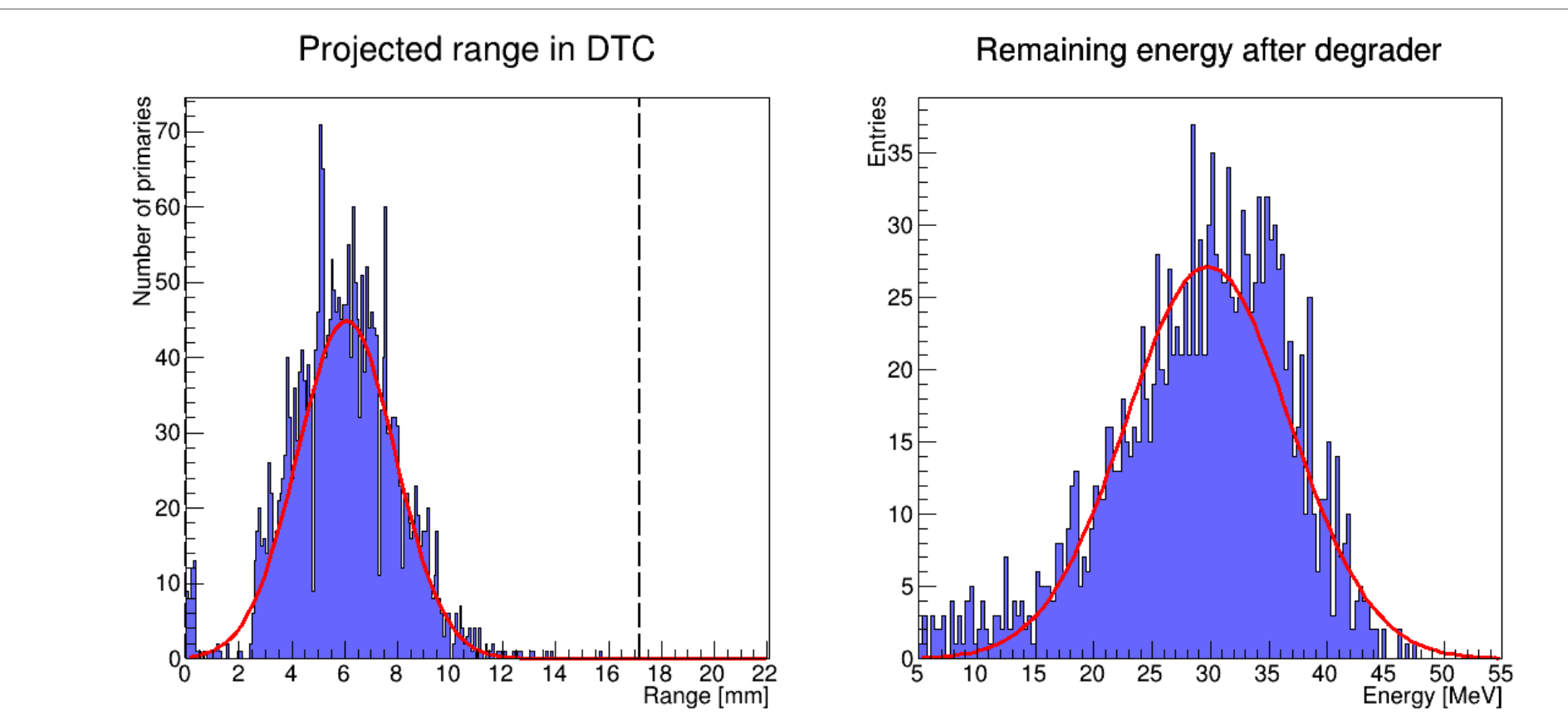

Bump at 5-30 mm with peak at 18 mm NOTE: It's the Gaussian σ that is used, not a histogram sum

### Going forward

- 1. We need to fully understand the artifacts before going through with a full scan of all geometries and materials, otherwise it's wasted effort
- 2. All code is located at github:<http://github.com/HelgeEgil/focal>
- 3. A full user's guide for its usage is located on the wiki: https://wiki.uib.no/pct/index.php/Software for design optimization

### Known bugs

- 1. It's still not possible to use geometries with floating point values for absorber thicknesses
- 2. The DTC geometry creator does NOT propagate the first layer material. We want to use Air (to increase the Dynamic Range at low energies), but it defaults to Aluminium…
	- Solution: Edit the material in *Module.mac* after using *makeGeometryDTC.py*.